### CS 5154: Software Testing

### Implementing Input Space Partitioning

Instructor: Owolabi Legunsen

Fall 2021

#### Recall: what we do in MDTD

- Move from implementation level to abstraction level
- At the abstraction level, define test requirements and find input values that satisfy them
- Back in the implementation level: write, run, and evaluate tests for the inputs

#### How do we implement these steps for ISP?

- Step 1: Identify testable functions in your program
- Step 2: Find all input parameters
- Step 3: Model the input domain
- Step 4: Use a criterion to choose combination of values
- Step 5: Refine combinations of blocks into test inputs

#### The five ISP steps by example

- Consider method triang() from class TriangleType :
	- http://www.cs.gmu.edu/~offutt/softwaretest/java/Triangle.java
	- http://www.cs.gmu.edu/~offutt/softwaretest/java/TriangleType.java

The five ISP steps by example<br>
• Consider method triang() from class TriangleType :<br>
• http://www.cs.gmu.edu/~offutt/softwaretest/java/Triangle.java<br>
public enum Triangle { Scalene, Isosceles, Equilateral, Invalid }<br>
/\*\* s  $/***$  sidel, side2, and side3 are lengths of the sides of a triangle The five ISP steps by example<br>
• Consider method triang() from class TriangleType:<br>
• http://www.cs.gmu.edu/~offutt/softwaretest/java/Triangle.java<br>
• http://www.cs.gmu.edu/~offutt/softwaretest/java/TriangleType.java<br>
ubli \*\*/ • Consider method triang () from class TriangleType :<br>• http://www.cs.gmu.edu/~offutt/softwaretest/iava/Triangle.iava<br>• http://www.cs.gmu.edu/~offutt/softwaretest/iava/TriangleType.iava<br>public enum Triangle { Scalene, Isos

#### Step 1: Identify testable functions in TriangleType

## Step 1: Identify testable functions in TriangleType<br>public enum Triangle { Scalene, Isosceles, Equilateral, Invalid }<br>/\*\* side1, side2, and side3 are lengths of the sides of a triangle<br>and international properties are unlu side1, side2, and side3 are lengths of the sides of a triangle Step 1: Identify testable functions in TriangleType<br>ublic enum Triangle { Scalene, Isosceles, Equilateral, Invalid<br>\*\* side1, side2, and side3 are lengths of the sides of a trian<br>\* Returns the appropriate enum value<br>\*\*/<br>ubl \*\*/ Step 1: Identify testable functions in Triangle Type<br>public enum Triangle { Scalene, Isosceles, Equilateral, Invalid }<br>/\*\* side1, side2, and side3 are lengths of the sides of a triangle<br>\*\* Returns the appropriate enum valu

#### Identifying testable functions more generally

- Individual methods have one testable function
	- What if the method is private?
	- What if a method calls other methods?
- Each method in a class should be tested individually
- But methods in a class may share characteristics that you can reuse

# Step 2: Find input parameters for triang() Step 2: Find input parameters for triang()<br>public enum Triangle { Scalene, Isosceles, Equilateral, Invalid }<br>/\*\* side1, side2, and side3 are lengths of the sides of a triangle<br>https://www.the.communists.communisty

 $\mathcal{V}^{**}$  side1, side2, and side3 are lengths of the sides of a triangle Step 2: Find input parameters for triang()<br>wblic enum Triangle { Scalene, Isosceles, Equilateral, Invalid<br>\*\* side1, side2, and side3 are lengths of the sides of a trian<br>\* Returns the appropriate enum value<br>\*\*/<br>wblic static \*\*/ Step 2: Find input parameters for triang()<br>public enum Triangle { Scalene, Isosceles, Equilateral, Invalid }<br>/\*\* side1, side2, and side3 are lengths of the sides of a triangle<br>\* Returns the appropriate enum value<br>public st

7

#### Finding input parameters for testable functions

- Simple step, but be careful to identify all parameters
- Remember to check if program state is an input parameter

add(E e) // add element e to Set

• Remember to check if data sources are input parameters

find(String key) // find location of key in a file

#### Step 3: Model the input domain for triang()

#### public static Triangle triang(int side1, int side2, int side3)

- Consider only parameter types or the functionality of triang()?
- How to combine values obtained from IDM of all parameters?
- What is the correct IDM for triang()?

#### Two approaches to IDM

- Interface-based: develop characteristics only from input parameters
	- e.g., triang() takes three ints

- Functionality-based: use behavioral view to develop characteristics
	- e.g., triang() returns a Triangle
- Which approach should we use?

#### Interface-based IDM: Example

 $'$ \*\* side1, side2, and side3 are lengths of the sides of a triangle Interface-based IDM: Example<br>\*\* side1, side2, and side3 are lengths of the sides of a trian<br>\* Returns the appropriate enum value<br>\*\*/<br>ublic static Triangle triang (int side1, int side2, int side3) \*\*/ Interface-based IDM: Example<br>
/\*\* side1, side2, and side3 are lengths of the sides of a triangle<br>
\* Returns the appropriate enum value<br>
\*\*/<br>
public static Triangle triang (int side1, int side2, int side3)<br>
• Input domain:

- Input domain:
- Partitioning characteristic:
	- Block 1:
	- Block 2:
	- Block 3:

#### Interface-based IDM: Pros and Cons

 $\checkmark$  easy to identify characteristics and translate to test cases

 $\checkmark$  almost mechanical to follow

**x** may not encode all the information that we know

can miss tests if functionality depends on combination of values

#### Functionality-based IDM: Example

Functionality-based IDM: Example<br>public enum Triangle { Scalene, Isosceles, Equilateral, Invalid }<br>/\*\* side1, side2, and side3 are lengths of the sides of a triangle<br>\* Returns the appropriate enum value  $\mathcal{V}^{**}$  side1, side2, and side3 are lengths of the sides of a triangle Functionality-based IDM: Example<br>ublic enum Triangle { Scalene, Isosceles, Equilateral, Invalid<br>\*\* side1, side2, and side3 are lengths of the sides of a trian<br>\* Returns the appropriate enum value<br>ublic static Triangle tria \*\*/ Functionality-based IDM: Example<br>
public enum Triangle { Scalene, Isosceles, Equilateral, Invalid }<br>
/\*\* side1, side2, and side3 are lengths of the sides of a triangle<br>
\* Returns the appropriate enum value<br>
\*\*/<br>
public sta

- Input domain:
- Partitioning characteristic:
	- Block 1:
	- Block 2:
	- Block 3:

#### Functionality-based IDM: Pros and Cons

 $\checkmark$  allows incorporation of semantics or domain knowledge

- $\checkmark$  can be done earlier from requirement specifications
- harder to develop characteristics, e.g., large systems, missing specs
- can miss tests if functionality depends on combination of values

#### Poll: which approach should we use

- Interface-based
- Functionality-based
- Both
- None

#### Questions so far?

**P** 

#### One question you may have

### How does one design characteristics for the input domain?

Hints: designing functionality-based IDM characteristics

• Consider implicit or explicit preconditions

int choose() // select a value

• Consider implicit or explicit postconditions

// withdraw amount from balance withdraw(double balance, double amount)

• Consider relationships among parameters

m(Object x, Object y)

#### Hints on designing characteristics (2)

• Consider factors other than parameters (e.g., "global variables")

withdraw(double balance, double amount)  ${\rm (a)}$  on designing characteristics (2)<br>der factors other than parameters (e.g., "global variablo<br>withdraw(double balance, double amount)<br>{ Database db = …; … }<br>der using blocks with fewer characteristics

- Consider using blocks with fewer characteristics
	- many blocks with few characteristics > few blocks with many characteristics
- As much as possible, do not use current code in your design.
	- Use domain knowledge, specification, etc.

#### In-Class Exercise

Example Section:<br>
FindElement (List list, Object element)<br>
list or element is null throw NullPointerException<br>
rn true if element is in the list, false otherwise<br>
Create two IDMs for findElement():<br>
1) Interface-based<br>
2) public boolean findElement (List list, Object element) // Effects: if list or element is null throw NullPointerException return true if element is in the list, false otherwise

1) Interface-based 2) Functionality-based

#### An interface-based IDM for findElement

public boolean findElement (List list, Object element) Effects: if list or element is null throw NullPointerException return true if element is in the list, false otherwise

```
n interface-based IDM for findElemen<br>
boolean findElement (List list, Object element<br>
ects: if list or element is null throw NullPoir<br>
return true if element is in the list, fal<br>
Two <u>parameters</u> : list, element<br>
<u>Characte</u>
n interface-based IDM for findEleme<br>
boolean findElement (List list, Object eleme<br>
ects: if list or element is null throw NullPo<br>
return true if element is in the list, f<br>
Two <u>parameters</u> : list, element<br>
Characteristics 
         list is null (block1 = true, block2 = false)
         list is empty (block1 = true, block2 = false)
```
#### A functionality-based IDM for findElement

public boolean findElement (List list, Object element) Effects: if list or element is null throw NullPointerException return true if element is in the list, false otherwise functionality-based IDM for findEl<br>boolean findElement (List list, Object elects: if list or element is null throw Null<br>return true if element is in the list,<br>Functionality-Based Approach<br>Two <u>parameters</u>: list, element<br>Ch functionality-based IDM for findE<br>boolean findElement (List list, Object elects: if list or element is null throw Nui<br>return true if element is in the list<br>Eunctionality-Based Approach<br>Two <u>parameters</u> : list, element<br>Char

#### Functionality-Based Approach

number of occurrences of element in list (0, 1, >1) element occurs first in list (true, false)

element occurs last in list (true, false)

# Compare and contrast the two IDMs? Ompare and contrast the two IDN<br>
Interface-Based IDM<br>
Two <u>parameters</u> : list, element<br>
Characteristics :<br>
list is null (block1 = true, block2 = false) Ompare and contrast the two IDI<br>Interface-Based IDM<br>Two <u>parameters</u> : list, element<br>Characteristics :<br>Iist is null (block1 = true, block2 = false)<br>Iist is empty (block1 = true, block2 = false) Ompare and contrast the two IDM:<br>
Interface-Based IDM<br>
Two <u>parameters</u> : list, element<br>
Characteristics :<br>
list is null (block1 = true, block2 = false)<br>
list is empty (block1 = true, block2 = false)<br>
Functionality-Based I

#### Interface-Based IDM

list is null (block1 = true, block2 = false)

list is empty (block1 = true, block2 = false)

#### Functionality-Based IDM

Interface-Based IDM<br>
Two <u>parameters</u> : list, element<br>
Characteristics :<br>
list is null (block1 = true, block2 = false)<br>
list is empty (block1 = true, block2 = false)<br>
Functionality-Based IDM<br>
Two <u>parameters</u> : list, eleme number of occurrences of element in list (0, 1, >1)

element occurs first in list (true, false)

element occurs last in list (true, false)

Other questions you may be asking

How to create blocks from partitions?

How to select representative values from each block?

## A checklist on choosing blocks and values A checklist on choosing blocks and values<br>1. Does each partition allow all valid and invalid values? (completeness)<br>2. Can you further partition blocks to exercise different functionality? 2. Can you further partition allow all valid and invalid values? (completeness)<br>2. Can you further partition blocks to exercise different functionality?<br>2. Can you further partition blocks to exercise different functionali 4. Checklist on choosing blocks an<br>3. Does each partition allow all valid and invalid value:<br>3. Did you consider boundary values?<br>4. Does union of blocks in a characteristic cover the in

- 4. Does each partition allow all valid and invalid values? (completeness)<br>2. Can you further partition blocks to exercise different functionality?<br>3. Did you consider boundary values?<br>4. Does union of blocks in a character
- 5. Does cach partition allow all value and lively values: (completeness)<br>2. Can you further partition blocks to exercise different functionality?<br>3. Did you consider boundary values?<br>4. Does union of blocks in a characteri
- 
- 
- 

#### Questions so far?

 $\cdot$ 

#### Characteristics can be refined to get more tests

• triang() characteristic: relation of each side to 0

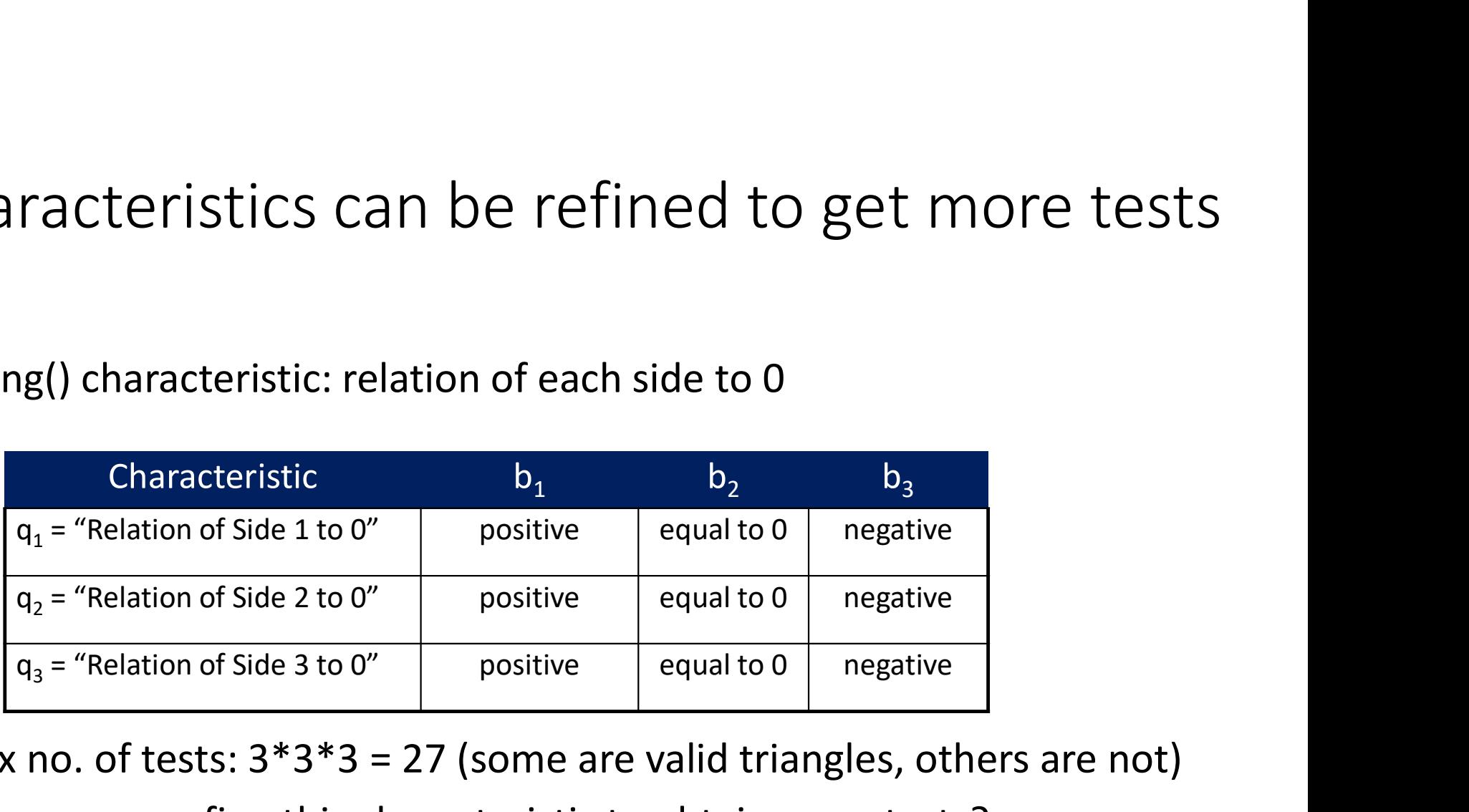

- Max no. of tests:  $3*3*3 = 27$  (some are valid triangles, others are not)
- How can we refine this characteristic to obtain more tests?

#### A refinement that yields more tests

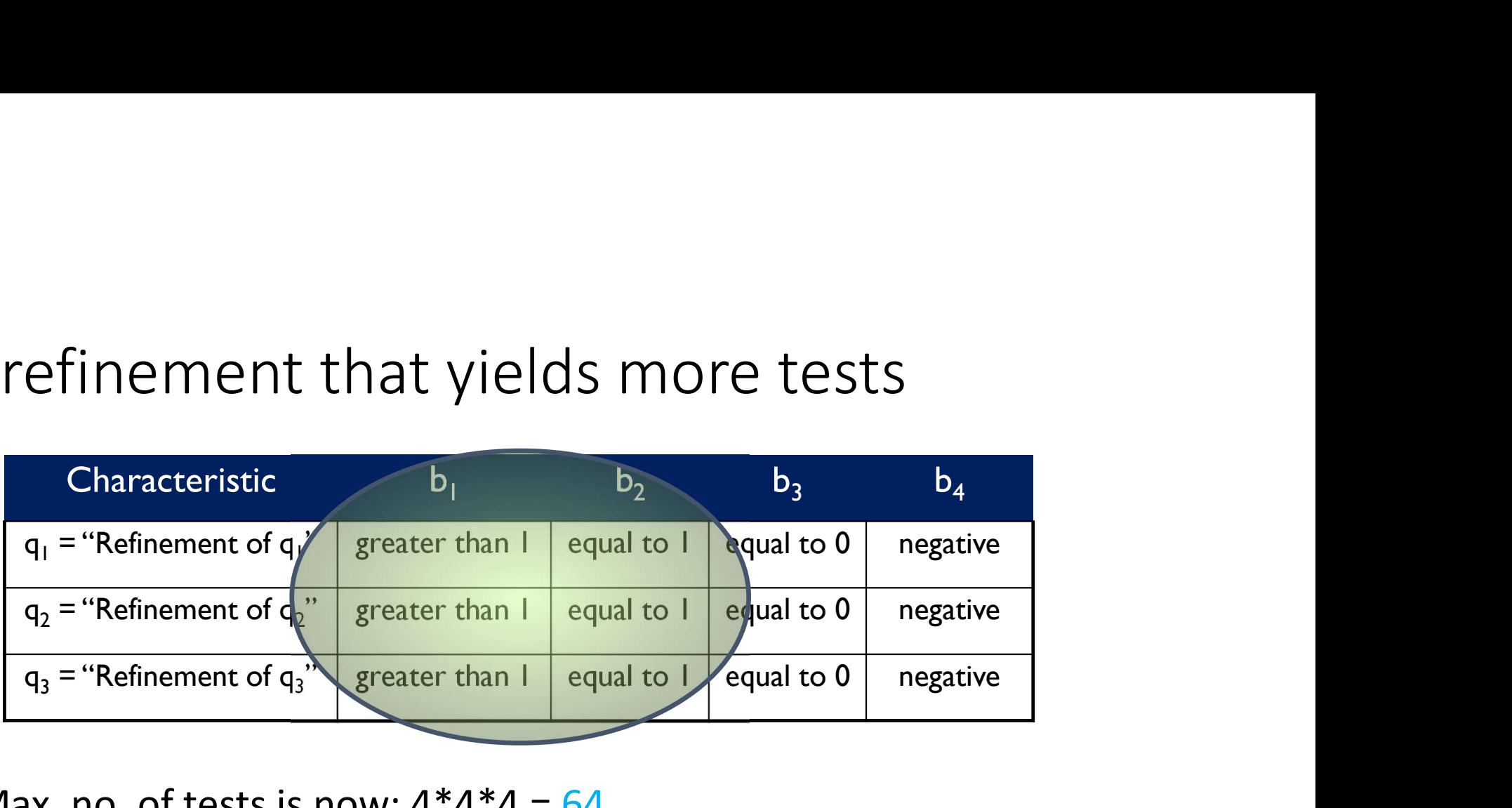

• Max. no. of tests is now:  $4*4*4 = 64$ 

#### Refinement should still yield correct partitioning!

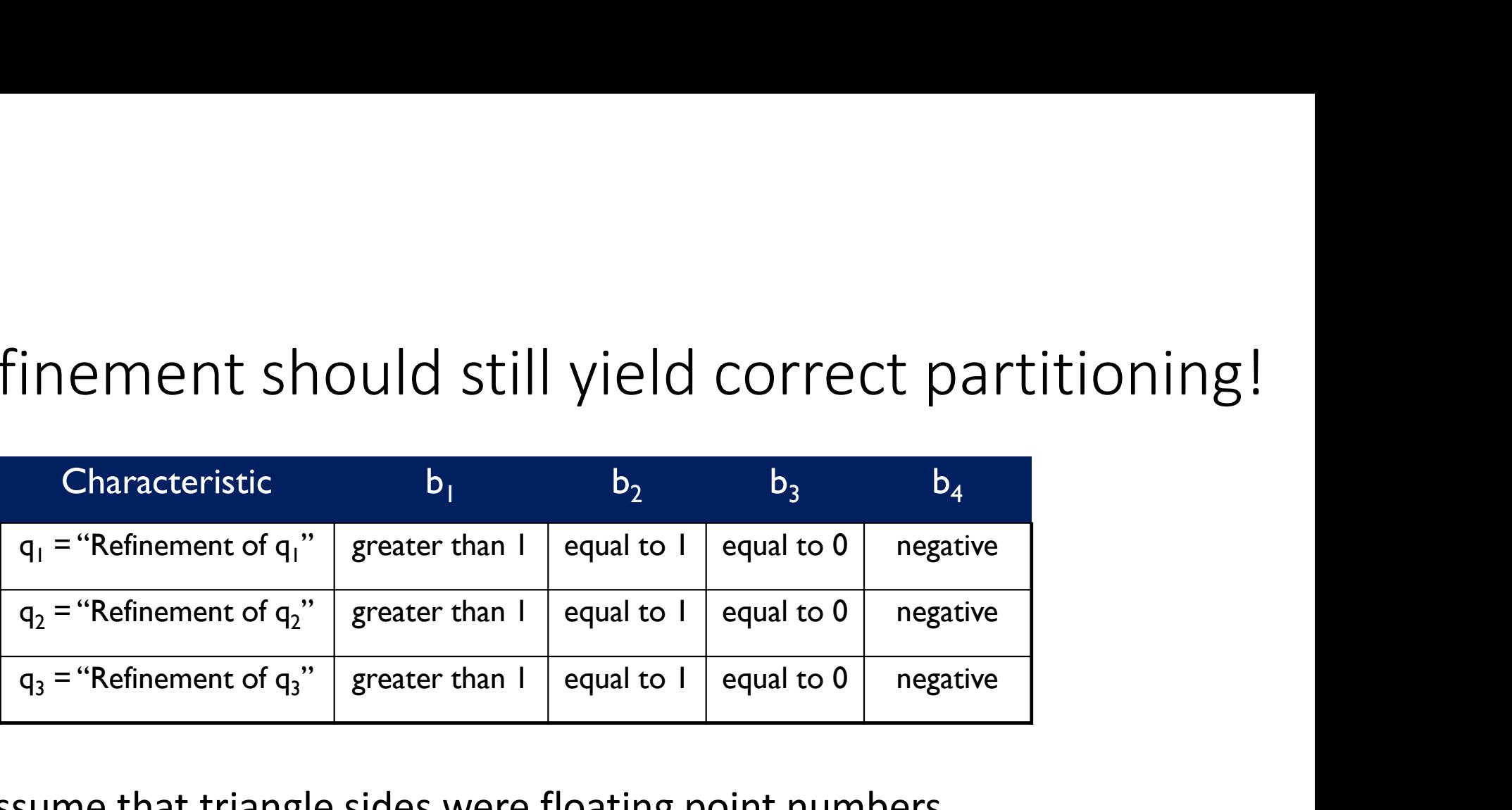

- Assume that triangle sides were floating point numbers.
- Do you see a problem with this partitioning?
- Problem: No values between 0 and 1 will be chosen! (incomplete)

#### Choosing values after refinement

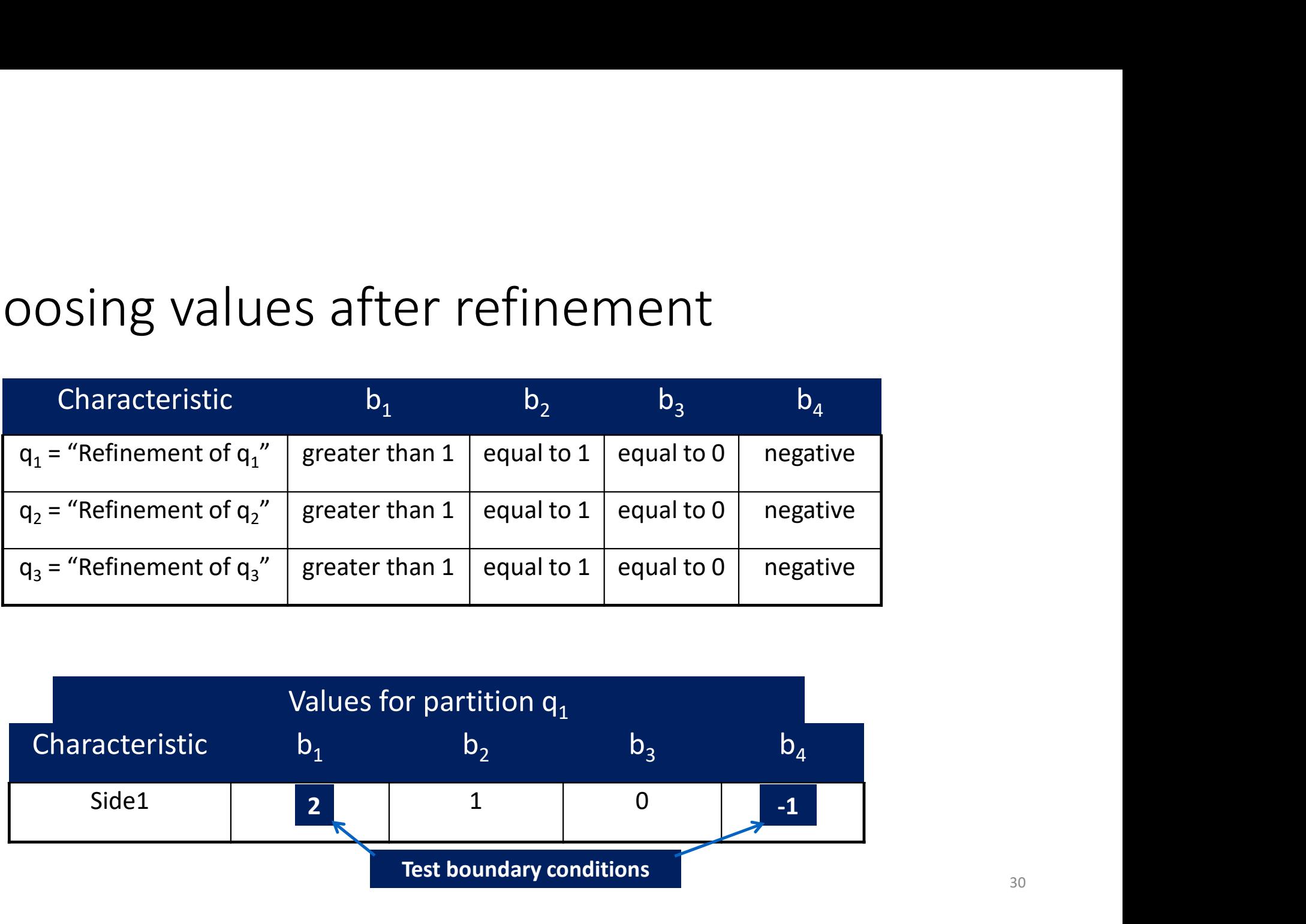

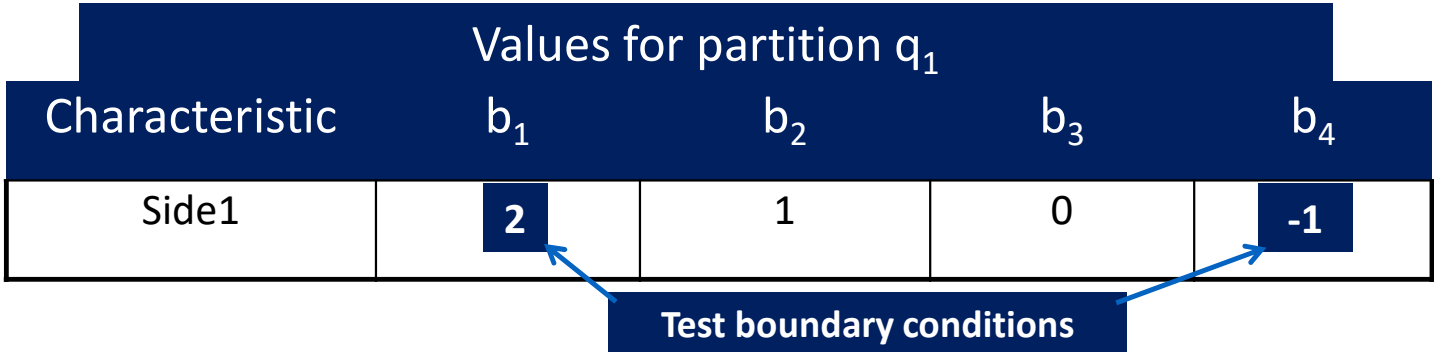

# Be careful with functionality-based IDM too! A Geometric Characterization of triang()'s Inputs<br>
A Geometric Characterization of triang()'s Inputs<br>
haracteristic  $b_1$   $b_2$   $b_3$   $b_4$

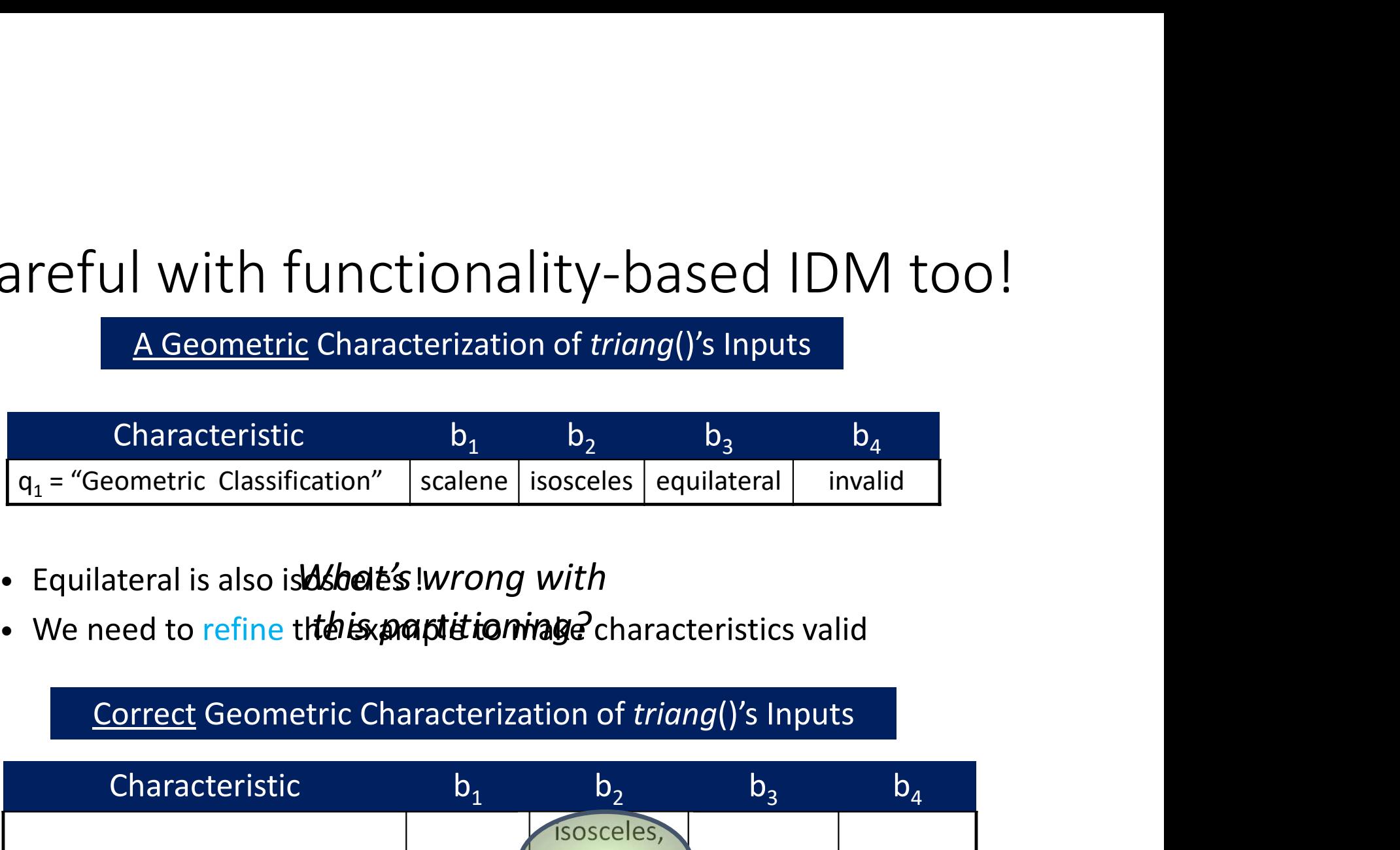

- · Equilateral is also is **d shele's** !wrong with
- We need to refine the example to ming of characteristics valid

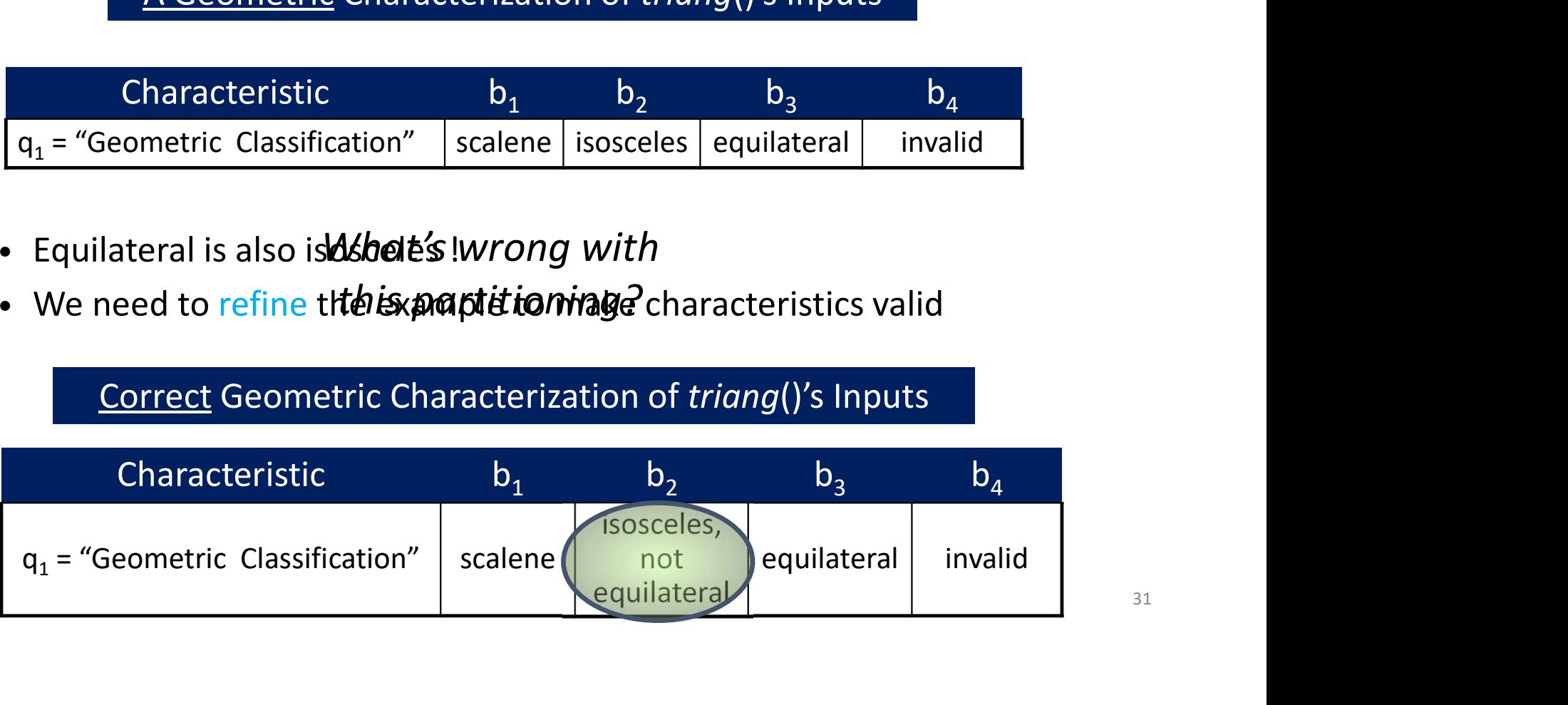

#### Choosing values for functionality-based IDM

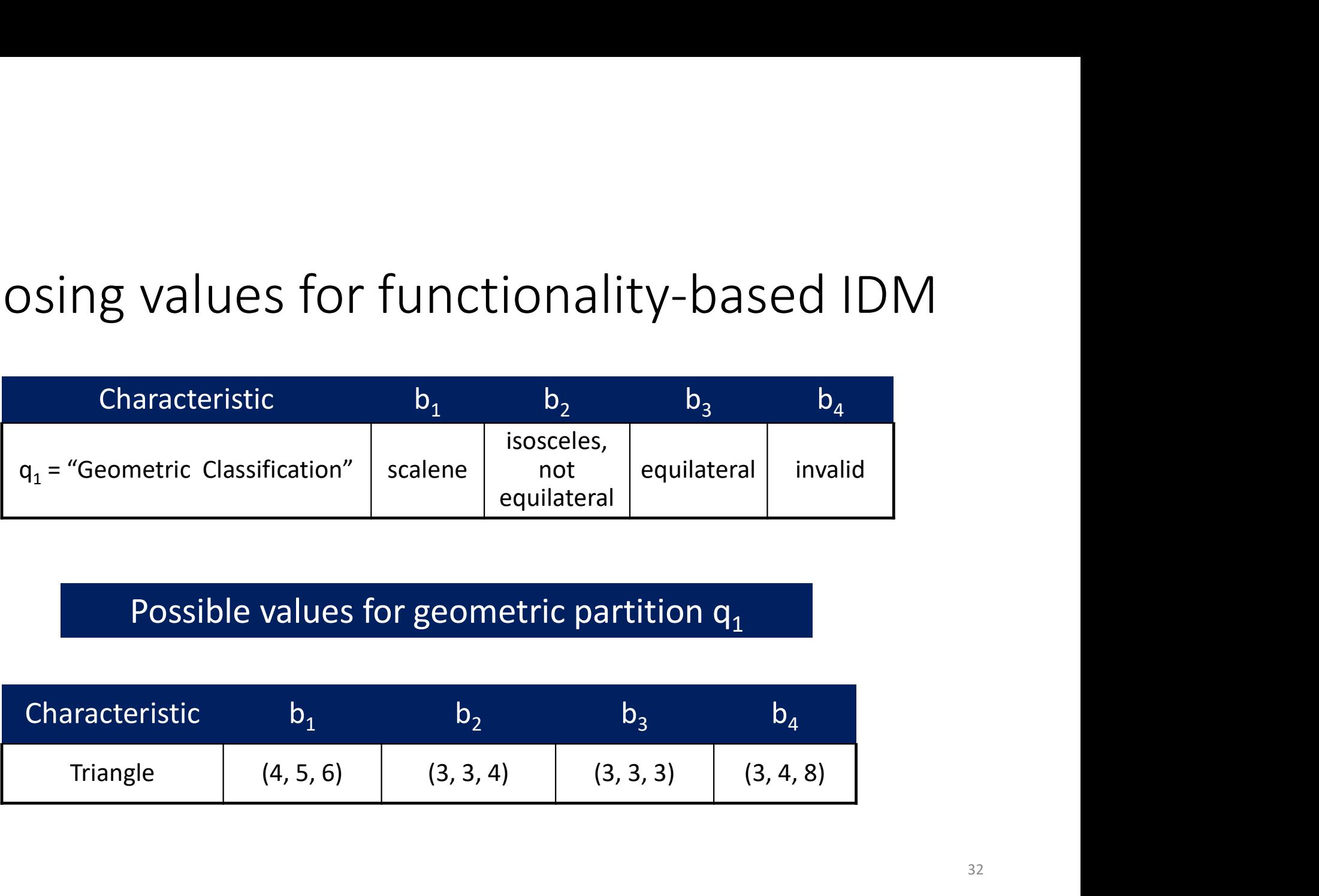

#### Possible values for geometric partition  $q_1$

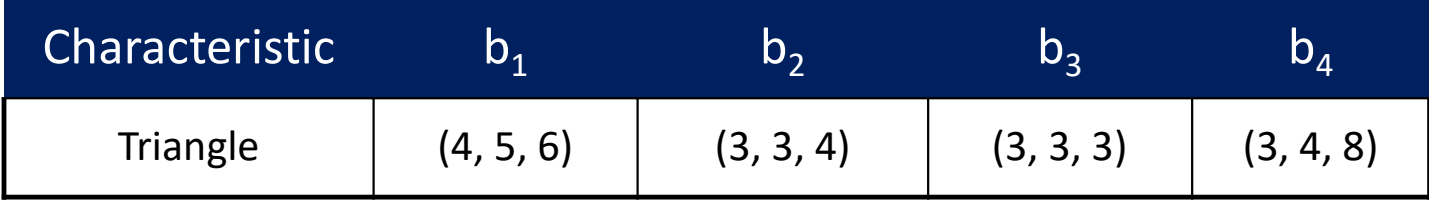

#### Recall: IDM is a design activity!

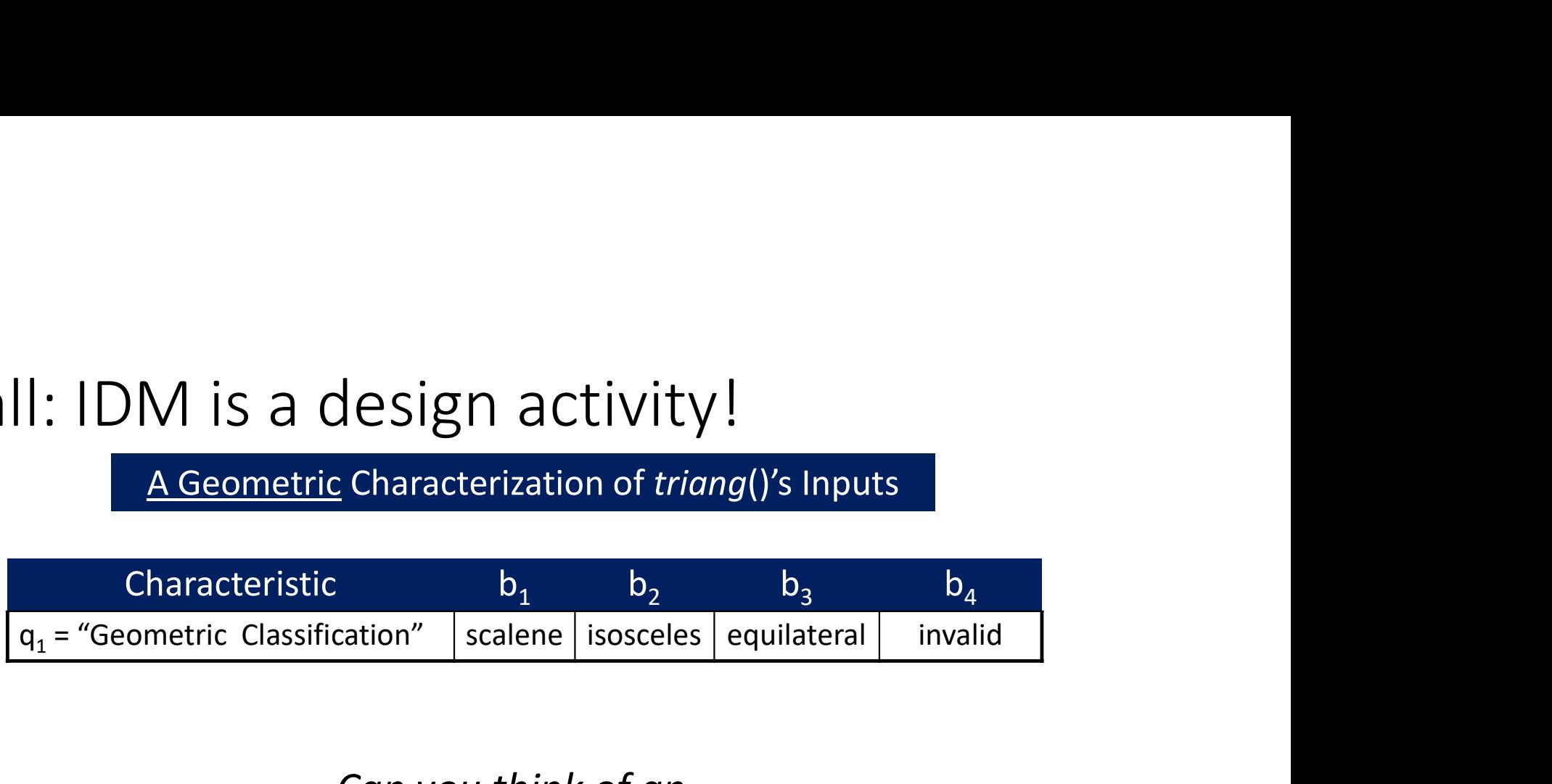

Can you think of an alternative way to refine this partition?

#### An alternative refinement

• Break the geometric characterization into four characteristics

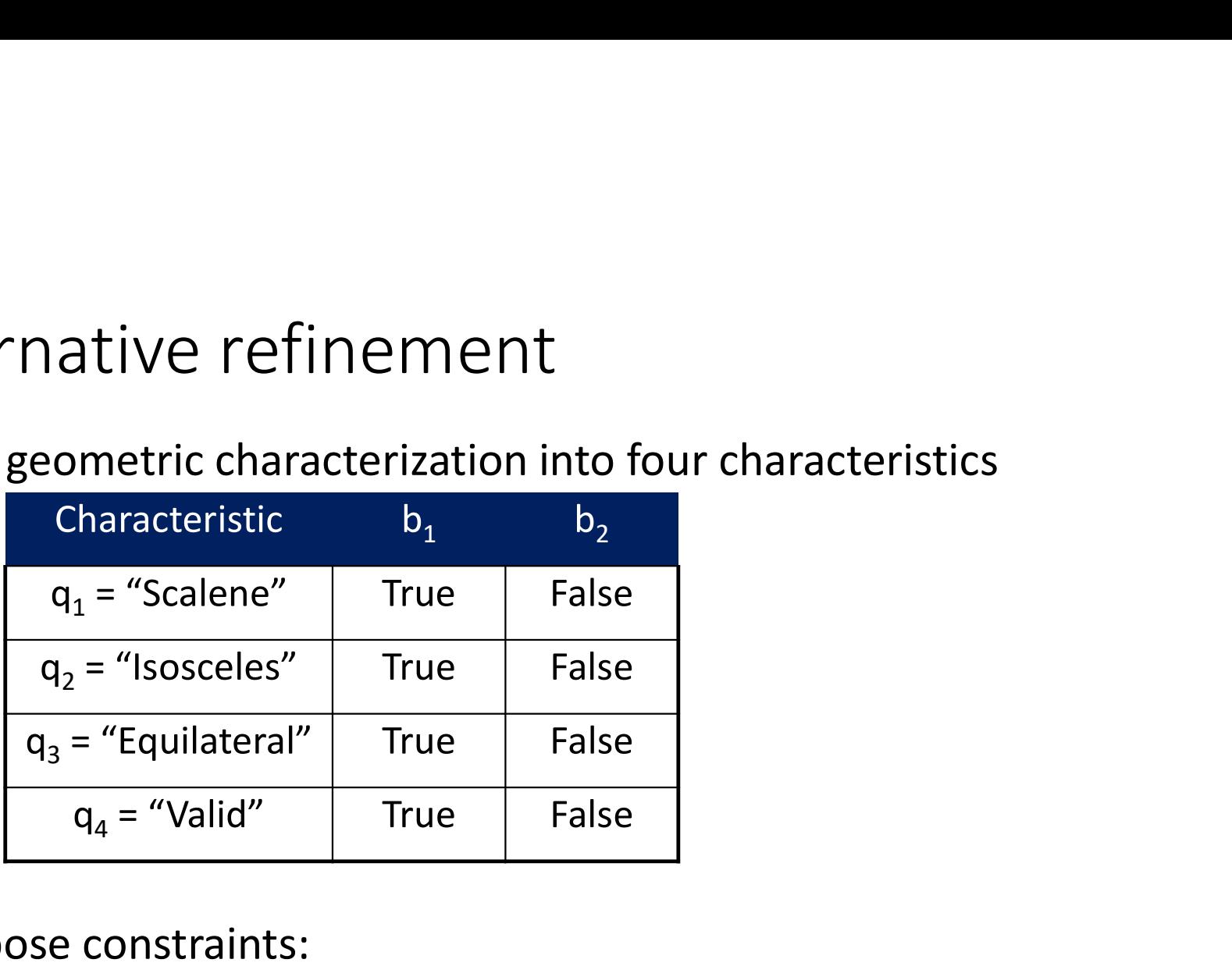

- Then, impose constraints:
	- Equilateral = True implies Isosceles = True
	- Valid = False implies Scalene = Isosceles = Equilateral = False

One last question to answer on IDM

### How to consider multiple partitions simultaneously?

### What combination of blocks should we choose values from?